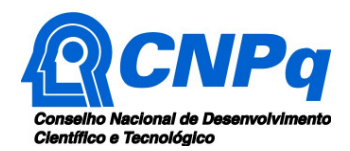

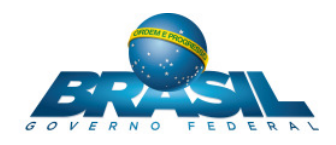

### **CHAMADA CNPq Nº 02/2018**

MINISTÉRIO DA **CIÊNCIA, TECNOLOGIA, INOVACÕES E COMUNICAÇÕES** 

# **PROGRAMA INSTITUCIONAL DE BOLSAS DE INICIAÇÃO EM DESENVOLVIMENTO TECNOLÓGICO E INOVAÇÃO (PIBITI)**

O Conselho Nacional de Desenvolvimento Científico e Tecnológico (CNPq) torna pública a presente Chamada e convida os interessados a apresentarem propostas nos termos aqui estabelecidos.

# **1 – OBJETIVO**

Selecionar propostas para concessão de cotas de bolsas de Iniciação em Desenvolvimento Tecnológico e Inovação (IT) para o período de **2018 a 2020** para instituições interessadas em participar do Programa Institucional de [Bolsas de Iniciação em Desenvolvimento Tecnológico e](http://cnpq.br/pibiti/)  [Inovação \(PIBITI\).](http://cnpq.br/pibiti/) A disponibilização das cotas ocorrerá em dois ciclos de 12 (doze) meses. O primeiro ciclo a ser iniciado em 01 de agosto de 2018 e o segundo ciclo a ser iniciado em 01 de agosto de 2019.

**1.1** – São objetivos desta Chamada:

- Selecionar propostas de Instituições de Ensino Superior (IES) públicas ou privadas e Centros de Pesquisa(CPs) que tenham política de pesquisa tecnológica e inovação institucionalizada;
- promover a implementação de bolsas IT nas instituições selecionadas;
- Incentivar a consolidação da política de iniciação tecnológica em Instituições de Ensino Superior (IES) e Centros de Pesquisa (CPs), por meio da execução de projetos em parcerias com as empresas, e
- apoiar a inserção de estudantes da graduação em projetos e grupos de pesquisa das IES e CPs.

## **2 – CRONOGRAMA**

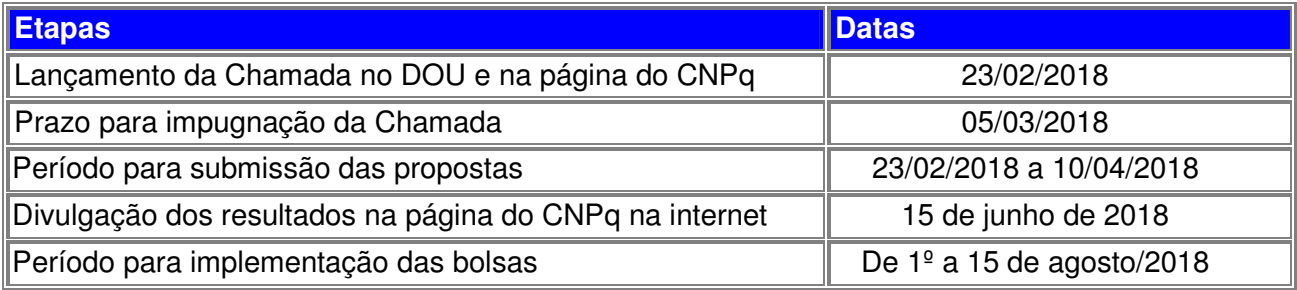

## **3 - Critérios de Elegibilidade**

**3.1 -** Os critérios de elegibilidade indicados abaixo são obrigatórios e sua ausência resultará no indeferimento sumário da proposta e de sua exclusão da fase de Julgamento.

**3.1.1** – Após a análise dos critérios de elegibilidade, o resultado será divulgado na página eletrônica do CNPq, disponível na Internet no endereço **[www.cnpq.br](http://cnpq.br/)** e publicado, por extrato, no **Diário Oficial da União** conforme **CRONOGRAMA**.

### **3.2 - Quanto ao proponente e equipe:**

**3.2.1** - O proponente, responsável pela apresentação da proposta, deve atender, obrigatoriamente, aos itens abaixo:

a. estar cadastrado como Representante Institucional de Iniciação Científica no [Diretório de](http://di.cnpq.br/di/index.jsp)  [Instituições](http://di.cnpq.br/di/index.jsp) (DI) do CNPq;

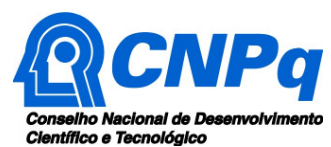

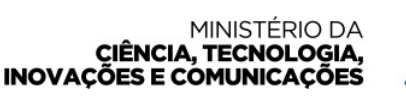

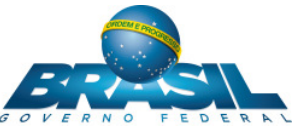

- b. ter seu currículo cadastrado na Plataforma Lattes, atualizado até a data limite para submissão da proposta;
- c. ter vínculo celetista ou estatutário com a instituição proponente.

**3.2.2** – O proponente assume o compromisso de manter, durante a permanência como Representante Institucional de Iniciação Científica, todas as condições de qualificação, habilitação e idoneidade necessárias ao perfeito cumprimento do seu objeto, preservando atualizados os seus dados cadastrais junto aos registros competentes.

### **3.3 - Quanto à Instituição Proponente:**

**3.3.1** – A instituição de execução do programa deve ser uma Instituição de Ensino Superior (IES), pública ou privada, ou uma Instituição Científica, Tecnológica e de Inovação (ICT) cadastrada no Diretório de Instituições do CNPq. Esse cadastro deve estar ativo e atualizado.

**3.3.1.1 –** Entende-se por Instituição Científica, Tecnológica e de Inovação (ICT): órgão ou entidade da administração pública direta ou indireta ou pessoa jurídica de direito privado sem fins lucrativos legalmente constituída sob as leis brasileiras, com sede e foro no País, que inclua em sua missão institucional ou em seu objetivo social ou estatutário a pesquisa básica ou aplicada de caráter científico ou tecnológico ou o desenvolvimento de novos produtos, serviços ou processos.

**3.3.2** – A instituição de execução do programa é aquela com a qual o proponente deve apresentar vínculo e da qual é o Representante Institucional de Iniciação Científica.

**3.3.3** - A instituição proponente deverá ter uma política de iniciação científica e tecnológica e ter um Representante Institucional de Iniciação Científica (RIC) indicado pelo Titular da Instituição (Gestor Institucional) no DI do CNPq.

### **4 – Recursos Financeiros**

**4.1** – Os recursos da presente Chamada são oriundos do orçamento do CNPq e serão destinados ao pagamento de bolsas de Iniciação Tecnológica, de acordo com a cota de bolsas aprovada para cada instituição e a disponibilidade orçamentária e financeira do CNPq.

**4.2 -** Quando o cronograma de desembolso ocorrer em mais de um exercício financeiro, o repasse de cada ano ficará condicionado à disponibilidade orçamentária e financeira do CNPq.

**4.3** – Identificada a conveniência e a oportunidade e havendo disponibilidade de recursos adicionais para esta Chamada, em qualquer fase, o CNPq poderá decidir por suplementar a cota de bolsas aprovada e/ou aprovar novas propostas.

**4.4 –** A mensalidade de cada bolsa é de R\$ 400,00, conforme a [Tabela de Valores](http://www.cnpq.br/web/guest/no-pais/) de Bolsas no País do CNPq.

**4.5** - O pagamento mensal será realizado diretamente ao bolsista, por meio de crédito em conta corrente no Banco do Brasil S/A, até o quinto dia útil de cada mês. A conta corrente será indicada pelo bolsista no formulário eletrônico disponível no link encaminhado ao e-mail do bolsista, após sua indicação.

**4.5.1** - O pagamento da bolsa ocorrerá no mês subsequente, desde que o estudante indicado efetue o aceite até o dia 15 do mês.

**4.5.2** - Não serão aceitas contas poupança, de terceiros, ou contas conjuntas.

**4.6** - O CNPq não realizará pagamento retroativo de mensalidade, exceto quando for identificado algum problema de responsabilidade do CNPq.

### **5 – Itens Financiáveis**

Os recursos da presente chamada serão destinados ao pagamento de 3.100 bolsas de Iniciação Tecnológica.

### **5.1 – Bolsas**

**5.1.1** – Serão concedidas cotas de bolsas na modalidade Iniciação Científica para as IES/CPs.

**5.1.2** – A vigência da cota a ser concedida pela presente Chamada será de 24 (vinte e quatro) meses, disponibilizada em dois ciclos de 12 (doze) meses. O primeiro ciclo a ser iniciado em 01 de agosto de 2018 e o segundo ciclo em 01 de agosto de 2019.

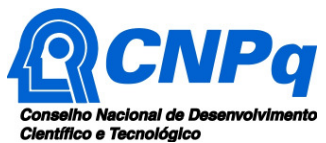

#### **MINISTÉRIO DA CIÊNCIA, TECNOLOGIA, INOVAÇÕES E COMUNICAÇÕES**

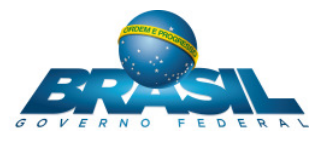

**5.1.3 -** A duração das bolsas será de 12 (doze) meses, caso seja implementada a partir do primeiro mês de vigência do ciclo.

**5.1.4** – As bolsas se destinam exclusivamente a estimular a participação de estudantes vocacionados à excelência no desenvolvimento de pesquisas cientificas, tecnológicas e de inovação, despertando o interesse pelo aprofundamento da atuação nesses campos. É vedada a utilização da bolsa para remunerar serviços prestados, sob pena de responsabilização pessoal nas esferas administrativa, civil e criminal a quem der causa ao desvio de finalidade das bolsas.

**5.1.5** – Caberá ao RIC/coordenador fazer as indicações dos bolsistas na PICC tão logo seja assinado o Termo de Aceitação de Apoio Financeiro.

**5.1.6** – É obrigatório que os bolsistas tenham seus currículos cadastrados e atualizados na [Plataforma Lattes.](http://lattes.cnpq.br/) 

## **6- Submissão da Proposta**

**6.1** – As propostas devem ser encaminhadas ao CNPq exclusivamente via internet, utilizando-se do Formulário de Propostas online, disponível na [Plataforma Integrada Carlos Chagas](http://carloschagas.cnpq.br/)(PICC), a partir da data indicada no **CRONOGRAMA**.

**6.2** – As propostas devem ser transmitidas ao CNPq até às **23h59** (vinte e três horas e cinquenta e nove minutos), horário de Brasília, do dia **10/04/2018**, data limite de submissão das propostas, conforme **CRONOGRAMA**, não sendo aceitas propostas submetidas após este horário.

**6.2.1 -** Recomenda-se o envio das inscrições com antecedência, uma vez que o CNPq não se responsabilizará por inscrições não recebidas em decorrência de eventuais problemas técnicos e congestionamentos do sistema eletrônico.

**6.2.2** - Caso a proposta seja enviada fora do prazo de submissão, ela não será aceita pelo sistema eletrônico, razão pela qual não haverá possibilidade da proposta ser acolhida, analisada e julgada.

**6.3 -** Esclarecimentos e informações adicionais acerca desta Chamada podem ser obtidos pelo endereço eletrônico [atendimento@cnpq.br](http://atendimento@cnpq.br) ou pelo telefone (61) 3211-4000.

**6.3.1** – O atendimento encerra-se impreterivelmente às 18h30 (horário de Brasília), em dias úteis, e esse fato não será aceito como justificativa para envio posterior à data limite.

**6.3.2** – É de responsabilidade do proponente entrar em contato com o CNPq em tempo hábil para obter informações ou esclarecimentos.

**6.4** – Todas as instituições de Ensino e Pesquisa envolvidas com o programa deverão estar cadastradas previamente no Diretório de Instituições do CNPq, sob pena de impedir a sua submissão da sua proposta.

**6.5** - O proponente receberá, após o envio, um recibo eletrônico de protocolo da sua proposta, o qual servirá como comprovante da transmissão.

**6.6** - Será aceita uma única inscrição por RIC. Na hipótese de envio de uma segunda inscrição pelo RIC, respeitando-se o prazo limite estipulado para submissão das propostas, essa será considerada substituta da anterior, sendo levada em conta para análise apenas a última inscrição recebida.

**6.7** - O formulário eletrônico para inscrição no PIBITI estará disponível na PICC e deverá ser submetido SOMENTE pelo Representante Institucional de Iniciação Científica (RIC), indicado pelo Titular (Gestor Institucional, dirigente máximo da instituição) no Diretório de Instituições do CNPq.

**6.8** - Não será concedida cota às subunidades das IES/Centros de Pesquisa que submeterem propostas.

**6.9** - O formulário deverá ser preenchido com as seguintes informações:

- a. Identificação da proposta;
- b. Da instituição proponente;
- c. Dados do RIC;
- d. Dados gerais proposta:
	- o Campo título: o nome do programa institucional;
	- o Campo palavras-chave: PIBITI
	- o Resumo: síntese do programa na instituição, e
- e. Recursos de bolsas: deve constar o quantitativo de bolsas solicitadas;

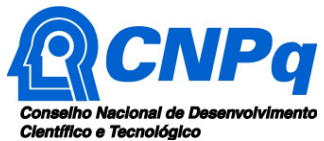

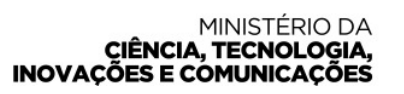

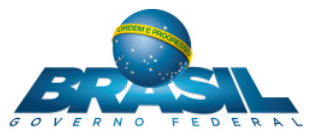

**6.9.1** – Durante o preenchimento, observar que a duração das bolsas de Iniciação Tecnológica solicitadas deve ser SEMPRE igual a 12 (doze) meses.

**6.10 –** Os RICs deverão anexar o Formulário do PIBITI na proposta segundo o modelo disponibilizado [aqui](http://www.cnpq.br/documents/10157/6031817/Formul%C3%A1rio+PIBITI+2018+2020+FINAL+23-2-2018.doc/9803cc9d-0857-4a7f-9cf6-1fa1d75893ce). A falta do formulário institucional, devidamente preenchido, implicará no cancelamento da participação da instituição no Programa.

**6.10.1** – Para instituições que participaram do PIBITI na edição 2016/2018, no campo "Quantidade de Bolsas", o total deve indicar o número de bolsas já existentes na Instituição somado à quantidade de bolsas novas solicitadas para o período 2018/2020. Por exemplo, se a Instituição já possui uma cota de 20 bolsas e deseja solicitar mais 10 bolsas deve digitar o total de 30 no campo "Quantidade de Bolsas".

**6.10.2** – O arquivo contendo o documento requerido para candidatura deve ser gerado fora do Formulário de Propostas online e anexado a este, nos formatos "doc", "pdf", "rtf" ou "post script". O arquivo gerado, a ser anexado ao formulário online, deve limitar-se a 1 Mb de tamanho. Caso seja necessário utilizar figuras, gráficos, etc, para esclarecer a argumentação da inscrição, esses não devem comprometer a capacidade do arquivo, pois arquivos que excedam o limite de 1 Mb não serão recebidos pelo sistema eletrônico do CNPq.

**6.11** - Todos os itens do formulário devem ser necessariamente preenchidos, sob pena de indeferimento sumário da proposta.

## **7 – Julgamento**

A seleção das propostas submetidas ao CNPq, em atendimento a esta Chamada, será realizada por intermédio de análises e avaliações comparativas. Para tanto, são estabelecidas as seguintes etapas:

### **7.1 – Critérios para Julgamento**

**7.1.1** – Serão considerados os seguintes critérios para avaliação das propostas e recomendação da concessão de cotas:

a) a capacidade instalada para pesquisa científica e tecnológica da instituição (número de grupos de pesquisa; número de doutores e número de estudantes), e

b) o desenvolvimento de um programa de iniciação tecnológica (contrapartida da instituição: bolsas de IT custeadas pela IES e Centros de Pesquisa e participação de voluntários).

**7.1.2** – Para as instituições que participaram da vigência anterior, além dos critérios elencados no item 7.1.1, também será analisado o desenvolvimento do Programa na instituição da seguinte forma:

- a) atendimento às normas do Programa;
- b) avaliação das informações do Formulário do PIBITI;
- c) avaliação dos relatórios dos consultores do Comitê Externo, e
- d) média de implementação das bolsas na última Chamada 2016/2018.

**7.1.3** – O comitê deverá recomendar cotas de bolsas às instituições que melhor atenderem os critérios acima, até o limite orçamentário e financeiro previsto para o Programa.

### **7.2 – Etapa I – Análise pela Área Técnica do CNPq**

**7.2.1** – Será realizada pela área técnica do CNPq e consiste na análise das propostas apresentadas quanto ao atendimento aos critérios de elegibilidade dispostos na Chamada**.** 

**7.2.2** – A ausência ou insuficiência de informações solicitadas resultará na desclassificação da proposta.

**7.2.3** – As propostas que atenderem aos critérios serão submetidas à Etapa II.

### **7.3 – Etapa II – Análise, Julgamento e recomendação de cotas pelo Comitê de Julgamento**

**7.3.1** – As propostas pré-selecionadas na Etapa I serão avaliadas pelo Comitê de Julgamento formado por [Bolsistas de Produtividade em Pesquisa \(PQ\)](http://cnpq.br/view/-/journal_content/56_INSTANCE_0oED/10157/2958271?COMPANY_ID=10132#PQ) e/ou [Produtividade em Desenvolvimento](http://cnpq.br/view/-/journal_content/56_INSTANCE_0oED/10157/2958271?COMPANY_ID=10132#DT)  [Tecnológico e Extensão Inovadora \(DT\)](http://cnpq.br/view/-/journal_content/56_INSTANCE_0oED/10157/2958271?COMPANY_ID=10132#DT) indicados e designados por portaria da Diretoria de Cooperação Institucional (DCOI).

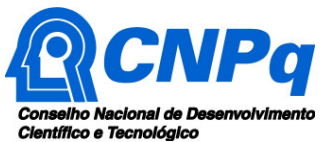

#### **MINISTÉRIO DA CIÊNCIA, TECNOLOGIA, INOVACÕES E COMUNICACÕES**

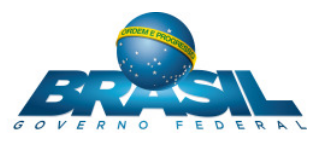

**7.3.2** – Após a análise de mérito e relevância de cada proposta, o Comitê de Julgamento, dentro dos limites orçamentários estipulados pela Diretoria Executiva do CNPq, poderá indicar a :

a) recomendação, com ou sem cortes de cotas; ou

b) não recomendação.

**7.3.3** – Quanto às propostas recomendadas será definida, para cada instituição, a quantidade de bolsas por cota a ser concedida pelo CNPq.

**7.3.4** – Todas as propostas avaliadas serão objeto de parecer técnico consubstanciado, contendo as justificativas para a recomendação ou não recomendação.

**7.3.5** – O parecer do Comitê de Julgamento de cada proposta, dentro dos critérios estabelecidos, será registrado em planilha eletrônica, contendo a relação das propostas julgadas, recomendadas e não recomendadas, assim como outras informações e observações julgadas pertinentes.

**7.3.6** – A planilha eletrônica será assinada pelo coordenador do Comitê de Julgamento.

**7.3.7** – É vedado aos membros do Comitê:

- a) julgar propostas em que haja conflito de interesses;
- b) divulgar as recomendações ou quaisquer outras informações do julgamento, e
- c) fazer cópia de qualquer documento relacionado ao julgamento.

### **7.4. – Etapa III – Deliberação pela Diretoria Executiva (DEX) do CNPq**

Todas as propostas recomendadas e não recomendadas pelo Comitê de Julgamento serão submetidas à apreciação da Diretoria Executiva do CNPq, que emitirá decisão final, observados os limites orçamentários para concessão de bolsas por cotas do CNPq.

#### **8 – Recursos Administrativos**

**8.1** – Caso o proponente tenha justificativa para contestar o resultado do julgamento da proposta, poderá apresentar recurso em formulário eletrônico específico, disponível na PICC ([http://carloschagas.cnpq.br\)](http://carloschagas.cnpq.br/), no prazo de 10 (dez) dias corridos a partir da publicação dos resultados na página do CNPq e da disponibilização dos pareceres na PICC, conforme **NORMA RECURSAL** deste Conselho.

**8.2** – O recurso deverá ser dirigido à Comissão Permanente de Avaliação de Recursos (COPAR) que, após exame, encaminhará parecer para deliberação final pela Diretoria Executiva do CNPq.

**8.3** – Na contagem do prazo excluir-se-á o dia do início e incluir-se-á o do vencimento, e considerar-se-ão os dias consecutivos.

**8.4** – O prazo terá início e término em dias de expediente no CNPq.

#### **9 – Execução das Propostas Aprovadas**

**9.1** – As propostas aprovadas serão apoiadas na modalidade de bolsas por cotas, em nome da instituição, mediante assinatura de TERMO DE ACEITAÇÃO DE APOIO FINANCEIRO, pelo Representante Institucional de Iniciação Científica (RIC).

**9.2** – A firmatura do TERMO DE ACEITAÇÃO DE APOIO FINANCEIRO ficará subordinada à existência prévia de Acordo de Cooperação Técnica celebrado entre a instituição de execução do programa e o CNPq, conforme disposto na Resolução Normativa (RN) 045/2013 deste Conselho.

### **10 - Avaliação do Programa pelo CNPq**

**10.1 –** A avaliação será realizada por meio do Relatório Institucional, com detalhamento de todas as atividades desenvolvidas e deverá ser encaminhado quando da submissão de nova proposta em Chamada posterior.

**10.2** – Quando solicitado pelo CNPq, o RIC/coordenador do programa na/no IES/CP deverá prestar informações para fins de acompanhamento e avaliação do programa na instituição.

### **11 – Cancelamento da Concessão**

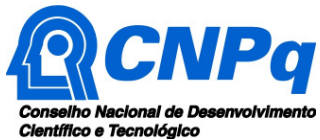

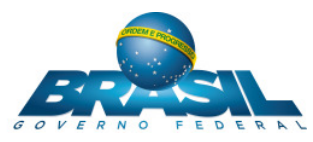

**11.1** - A concessão da cota poderá ser cancelada pela Diretoria Executiva do CNPq por ocorrência, durante a vigência das bolsas, de fato cuja gravidade justifique o cancelamento, sem prejuízo de outras providências cabíveis em decisão devidamente fundamentada.

**11.2** - A não implementação de bolsas, sem a devida justificativa, poderá acarretar em corte de bolsas da cota concedida ao final do primeiro ciclo.

## **12 – Publicações**

**12.1** – As publicações científicas e qualquer outro meio de divulgação ou promoção de eventos ou de projetos de pesquisa oriundos das bolsas concedidas pela presente Chamada deverão citar, obrigatoriamente, o apoio do CNPq e de outras entidades/órgãos financiadores.

**12.1.1** – Nas publicações científicas o CNPq deverá ser citado exclusivamente como "Conselho Nacional de Desenvolvimento Científico e Tecnológico – CNPq" ou como "National Council for Scientific and Technological Development – CNPq".

**12.2** – As ações publicitárias atinentes a projetos de IT nas IES/CPs que realizados com recursos desta Chamada deverão observar rigorosamente as disposições que regulam a matéria.

**12.3 –** A publicação dos artigos científicos resultantes dos projetos apoiados de IT nas IES/CPs deverá ser realizada, preferencialmente, em revistas de acesso aberto.

**12.4** – Caso os resultados de projeto apoiados venham a ter valor comercial ou possam levar ao desenvolvimento de um produto ou método envolvendo o estabelecimento de uma patente, a troca de informações e a reserva dos direitos, em cada caso, dar-se-ão de acordo com o estabelecido na Lei de Inovação (Lei nº 10.973 de 02 de dezembro de 2004), regulamentada pelo Decreto 5.563, de 11 de outubro de 2005, na Lei de Propriedade Industrial (Lei nº 9.279, de 14 de maio de 1996) e pelas normas internas do CNPq que regulam a matéria.

## **13 – Impugnação da Chamada**

**13.1** – Decairá do direito de impugnar os termos desta Chamada o cidadão que não o fizer até o prazo disposto no **CRONOGRAMA.**

**13.1.1** – Caso não seja impugnada dentro do prazo, o proponente não poderá mais contrariar as cláusulas desta Chamada, concordando com todos os seus termos.

**13.2** – A impugnação deverá ser dirigida à Presidência do CNPq, por correspondência eletrônica, para o endereço: [presidencia@cnpq.br,](http://presidencia@cnpq.br) seguindo as normas do processo administrativo federal.

### **14 – Permissões e Autorizações Especiais**

**14.1** - É de exclusiva responsabilidade de cada RIC adotar todas as providências que envolvam permissões e autorizações especiais, de caráter ético ou legal, necessárias para a implementação das bolsas concedidas a partir desta Chamada.

### **15 - Disposições Gerais**

**15.1** – A presente Chamada regula-se pelos preceitos de direito público, com destaque para os artigos 37, 218, 219, 219-A e 219-B, todos da Constituição Federal, pelas disposições das Leis nº 10.973/04 (Lei da Inovação) e 13.243/16, pela Lei do Processo Administrativo Lei nº 9.784/99, pelos princípios gerais da Lei nº 8.666/93 e, em especial, pelas normas internas do CNPq.

**15.2** – A Coordenação responsável pelo acompanhamento da presente Chamada é a Coordenação de Programas Acadêmicos (COPAD).

**15.3 –** A qualquer tempo, a presente Chamada poderá ser revogada ou anulada, no todo ou em parte, seja por decisão unilateral da Diretoria Executiva do CNPq, seja por motivo de interesse público ou exigência legal, em decisão fundamentada, sem que isso implique direito à indenização ou reclamação de qualquer natureza.

**15.4 –** A Diretoria Executiva do CNPq reserva-se o direito de resolver os casos omissos e as situações não previstas na presente Chamada.

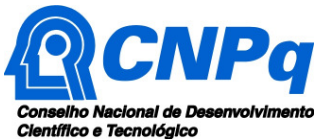

#### MINISTÉRIO DA **CIÊNCIA, TECNOLOGIA, INOVAÇÕES E COMUNICAÇÕES**

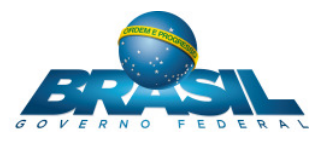

**15.5 -** Durante a vigência das bolsas, toda e qualquer comunicação com o CNPq deverá ser feita por meio de correspondência eletrônica à Coordenação de Programas Acadêmicos (COPAD) no email [pibiti@cnpq.br](http://pibiti@cnpq.br)

**15.6 -** Qualquer dificuldade na implementação das bolsas deverá ser comunicada ao CNPq pelo coordenador do programa na IES/CP, para evitar futuros cortes de bolsas da cota concedida.

**15.7-** O coordenador poderá ser indicado pelo RIC na PICC**.** Veja como proceder no Manual disponível no link [http://www.cnpq.br/web/guest/gestor-institucional/.](http://cnpq.br/gestor-institucional/)

**15.8** – Durante a vigência das bolsas, o programa será acompanhado e avaliado, em todas as suas fases, de acordo com o estabelecido no **TERMO DE ACEITAÇÃO DE APOIO FINANCEIRO e na norma vigente do PIBITI.**

**15.9** – O CNPq reserva-se o direito de, durante a vigência das bolsas, promover visitas técnicas ou solicitar informações adicionais visando aperfeiçoar o sistema de Acompanhamento e Avaliação.

# **16 – ESCLARECIMENTOS E INFORMAÇÕES ADICIONAIS**

**16.1** - O formulário eletrônico, para inscrição no PIBITI, estará disponível SOMENTE para o Representante Institucional de Iniciação Científica (RIC) da instituição, cadastrado no [Diretório de](http://di.cnpq.br/di/index.jsp)  [Instituições](http://di.cnpq.br/di/index.jsp) do CNPq.

**16.2 -** O RIC deve seguir os passos abaixo para abrir o formulário eletrônico na Plataforma Integrada Carlos Chagas(PICC):

- a. acessar o site do CNPq ( www.cnpq.br ) e clicar em Plataforma Integrada Carlos Chagas;
- b. na PICC, clicar em Novos Usuários;
- c. inserir CPF e senha do RIC, cadastrado no Diretório de Instituições;
- d. clicar na palavra **aqui** para abrir a lista das Chamadas disponíveis para a apresentação de propostas de bolsas e auxílios, e
- e. "rolar" a página para baixo até Bolsa Institucional, onde o formulário do PIBITI estará disponível, somente para o RIC.

**16.3** – O RIC deverá acessar os roteiros abaixo, para cadastro ou para atualização das informações de sua instituição no Diretório de Instituições do CNPq:

[Roteiro para instituições ainda não cadastradas no Diretório de Instituições do CNPq](http://www.cnpq.br/documents/10157/b97dc2b1-3cc1-490f-a00e-ffa4606cc4b6) 

[Roteiro para instituições já cadastradas no Diretório de Instituições do CNPq](http://www.cnpq.br/documents/10157/568a666b-463b-454b-bf23-da45dff51b9c) 

**16.4** – Esclarecimentos e informações adicionais do conteúdo desta Chamada podem ser obtidos encaminhando mensagem para o endereco pibiti@cnpq.br.

### **17 – DAS LEGISLAÇÕES MENCIONADAS:**

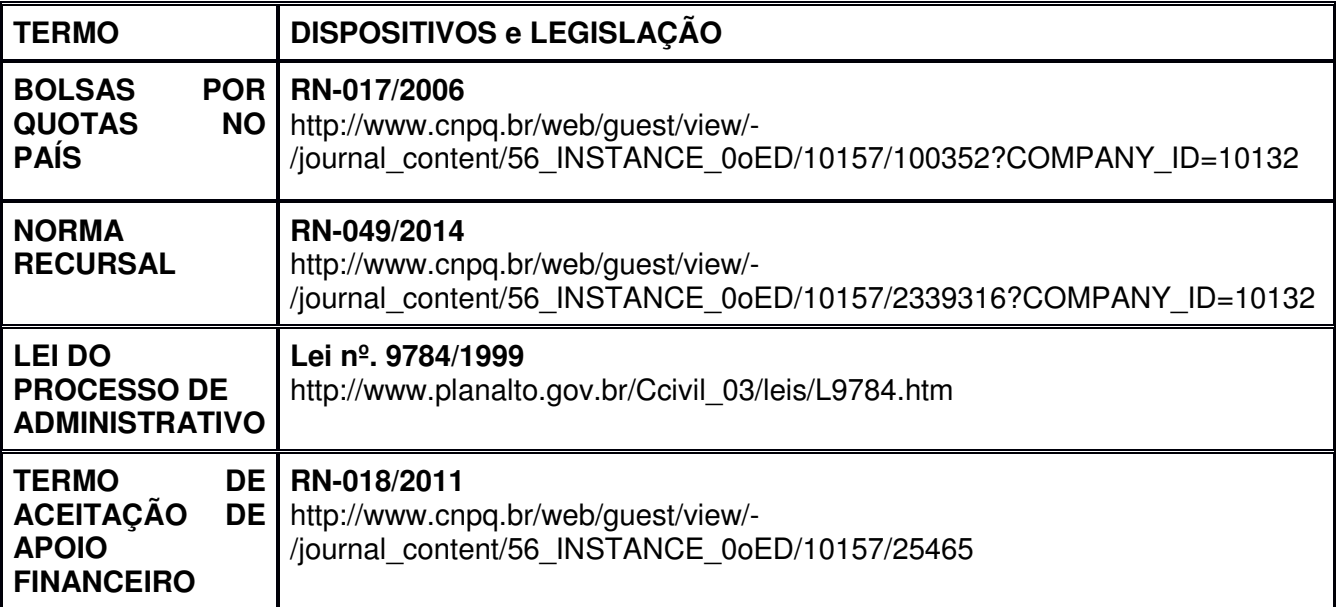

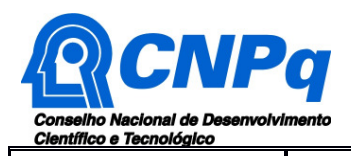

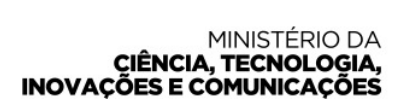

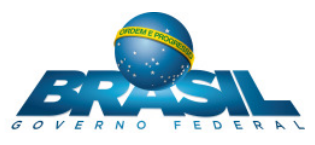

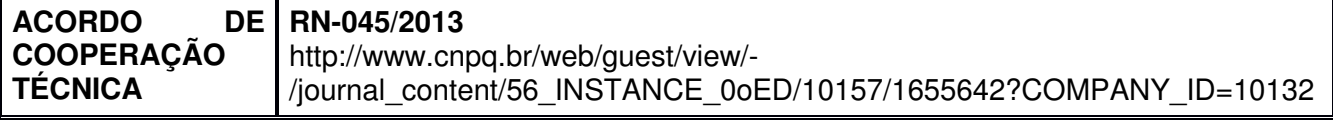

Brasília, 23 de fevereiro de 2018.